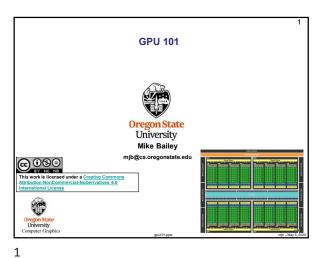

How Have You Been Able to Gain Access to GPU Power? There have been three ways: 1. Write a graphics display program (≥ 1985) 2. Write an application that looks like a graphics display program, but uses the fragment shader to do some per-node computation (≥ 2002) Write in OpenCL or CUDA, which looks like C++ (≥ 2006)

2

4

Why do we care about GPU Programming? A History of GPU vs. CPU Performance Theoretica GFLOP/s 3250 GeForceGTX 68 3000 NVIDIA GPU Single Precision
NVIDIA GPU Double Precision
Intel CPU Single Precision
Intel CPU Double Precision 2750 2500 2250 2000 1750 1500 1250 1000 750 Sandy Bridge 500 250 University
Computer Graphics NVIDIA 3

Why do we care about GPU Programming? A History of GPU vs. CPU Performance Note that the top of the graph on the previous page is here, NVIDIA

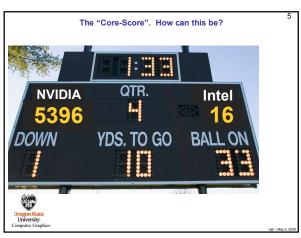

Why have GPUs Been Outpacing CPUs in Performance? Due to the nature of graphics computations, GPU chips are customized to handle **streaming data**. Another reason is that GPU chips do not need the significant amount of **cache** space that occupies much of the real estate on general-purpose CPU chips. The GPU die real estate can then be re-targeted to hold more cores and thus to produce more processing power.

5 6

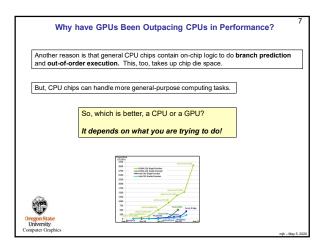

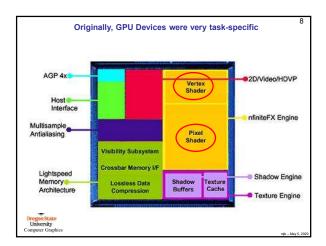

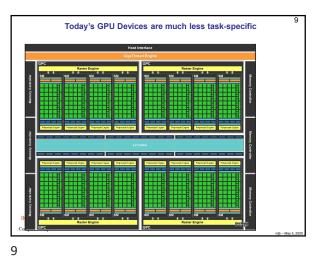

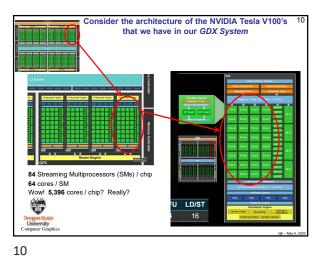

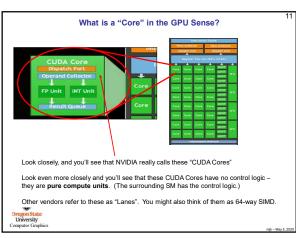

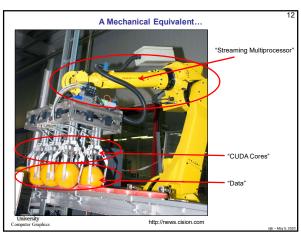

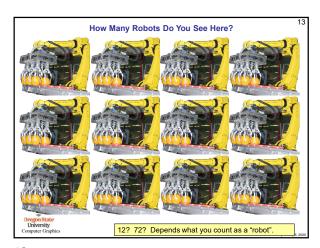

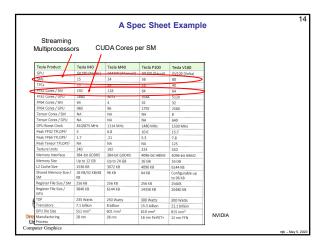

The Bottom Line is This So, the Titan Xp has 30 processors per chip, each of which is optimized to do 128-way SIMD. This is an amazing achievement in computing power. But, it is obvious that it is difficult to directly compare a CPU with a GPU. They are optimized to do different things. So, let's use the information about the architecture as a way to consider what CPUs should be good at and what GPUs should be good at <u>CPU</u> General purpose programming Data parallel programming Multi-core under user control Little user control Irregular data structures Regular data structures Irregular flow control Regular Flow Control The general term in the OpenCL world for an SM is a Compute Unit. The general term in the OpenCL world for a CUDA Core is a Processing Element. University

University

Graph

A GPU Platform can have one or more Devices.

A GPU Device is organized as a grid of Compute Units.

Each Compute Unit is organized as a grid of Processing Elements.

So in NVIDIA terms, their new V100 GPU has 84 Compute Units, each of which has 64 Processing Elements, for a grand total of 5,396 Processing Elements.

16

18

15

Thinking ahead to CUDA and OpenCL...

How can GPUs execute General C Code Efficiently?

• Ask them to do what they do best. Unless you have a very intense Data Parallel application, don't even think about using GPUs for computing.

• GPU programs expect you to not just have a few threads, but to have thousands of them!

• Each thread executes the same program (called the kernel), but operates on a different small piece of the overall data

• Thus, you have many, many threads, all waking up at about the same time, all executing the same kernel program, all hoping to work on a small piece of the overall problem.

• OpenCL has built-in functions so that each thread can figure out which thread number it is, and thus can figure out what part of the overall job it's supposed to do.

• When a thread gets blocked somehow (a memory access, waiting for information from another thread, etc.), the processor switches to executing another thread to work on.

\*\*Description\*\*

\*\*Description\*\*

\*\*Description\*\*

\*\*Description\*\*

\*\*Description\*\*

\*\*Description\*\*

\*\*Description\*\*

\*\*Description\*\*

\*\*Description\*\*

\*\*Description\*\*

\*\*Description\*\*

\*\*Description\*\*

\*\*Description\*\*

\*\*Description\*\*

\*\*Description\*\*

\*\*Description\*\*

\*\*Description\*\*

\*\*Description\*\*

\*\*Description\*\*

\*\*Description\*\*

\*\*Description\*\*

\*\*Description\*\*

\*\*Description\*\*

\*\*Description\*\*

\*\*Description\*\*

\*\*Description\*\*

\*\*Description\*\*

\*\*Description\*\*

\*\*Description\*\*

\*\*Description\*\*

\*\*Description\*\*

\*\*Description\*\*

\*\*Description\*\*

\*\*Description\*\*

\*\*Description\*\*

\*\*Description\*\*

\*\*Description\*\*

\*\*Description\*\*

\*\*Description\*\*

\*\*Description\*\*

\*\*Description\*\*

\*\*Description\*\*

\*\*Description\*\*

\*\*Description\*\*

\*\*Description\*\*

\*\*Description\*\*

\*\*Description\*\*

\*\*Description\*\*

\*\*Description\*\*

\*\*Description\*\*

\*\*Description\*\*

\*\*Description\*\*

\*\*Description\*\*

\*\*Description\*\*

\*\*Description\*\*

\*\*Description\*\*

\*\*Description\*\*

\*\*Description\*\*

\*\*Description\*\*

\*\*Description\*\*

\*\*Description\*\*

\*\*Description\*\*

\*\*Description\*\*

\*\*Description\*\*

17

So, the Trick is to Break your Problem into Many, Many Small Pieces

Particle Systems are a great example.

1. Have one thread per each particle.

2. Put all of the initial parameters into an array in GPU memory.

3. Tell each thread what the current Time is.

4. Each thread then computes its particle's position, color, etc. and writes it into arrays in GPU memory.

5. The CPU program then initiates OpenGL drawing of the information in those arrays.

Note: once setup, the data never leaves GPU memory!

Ben Weiss

Dreyon State
University
Computer Cospilics

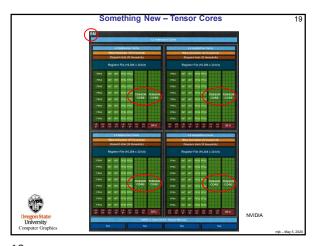

20

22

19

What is Fused Multiply-Add?

Many scientific and engineering computations take the form:
D = A + (B\*C);

A "normal" multiply-add would likely handle this as:
tmp = B\*C;
D = A + tmp;

A "fused" multiply-add does it all at once, that is, when the low-order bits of B\*C are ready, they are immediately added into the low-order bits of A at the same time the higher-order bits of B\*C are being multiplied.

Consider a Base 10 example: 789 + (123\*456)

123

x 456
738
615
492
+ 789
Can start adding the 9 the moment the 8 is produced!
56,877

DregmenState
University
Computer Graphics

Note: "Normal" A+(B\*C) ≠ "FMA" A+(B\*C)

There are Two Approaches to Combining CPU and GPU Programs

1. Combine both the CPU and GPU code in the same file. The CPU compiler compiles its part of that file.

2. Have two separate programs: a .cpp and a .somethingelse that get compiled separately.

Advantages of Each

1. The CPU and GPU sections of the code know about each others' intents. Also, they can share common structs, #define's, etc.

2. It's potentially cleaner to look at each section by itself. Also, the GPU code can be easily used in combination with other CPU programs.

Who are we Talking About Here?

1 = NVIDIA'S CUDA

2 = Khronos's OpenCL

21

Looking ahead:

If threads all execute the same program, what happens on flow divergence?

If (a > b)
Do This;
else
Do That;

1. The line "if (a > b)" creates a vector of Boolean values giving the results of the if-statement for each thread. This becomes a "mask".

2. Then, the GPU executes all parts of the divergence:
Do This;
Do That;
3. During that execution, anytime a value wants to be stored, the mask is consulted and the storage only happens if that thread's location in the mask is the right value.

GPUs were originally designed for the streaming-ness of computer graphics
 Now, GPUs are also used for the streaming-ness of data-parallel computing
 GPUs are better for some things. CPUs are better for others.

23 24

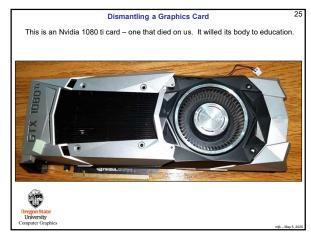

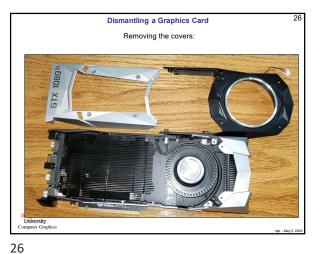

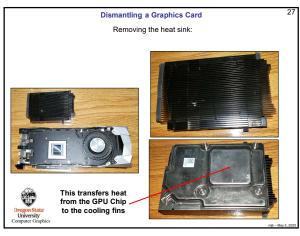

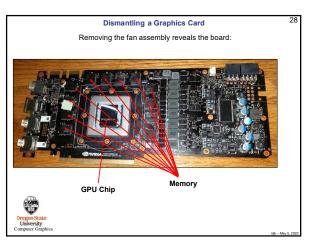

27 28

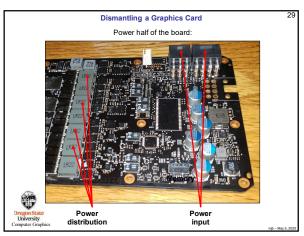

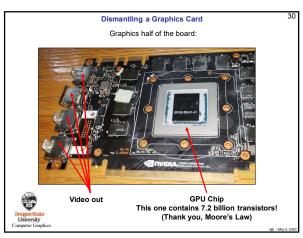

29 30

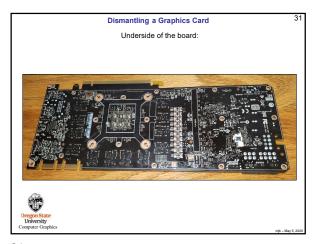

Dismantling a Graphics Card

Underside of where the GPU chip attaches:

Here is a fun video of someone explaining the different parts of this same card:

https://www.youtube.com/watch?v=dSCN/9DIBGE

31 32

| GPU                                    | Kepler GK180          | Maxwell GM200 | Pascal GP100 | Volta GV100                 |
|----------------------------------------|-----------------------|---------------|--------------|-----------------------------|
| Compute Capability                     | 3.5                   | 5.2           | 6.0          | 7.0                         |
| Threads / Warp                         | 32                    | 32            | 32           | 32                          |
| Max Warps / SM                         | 64                    | 64            | 64           | 64                          |
| Max Threads / SM                       | 2048                  | 2048          | 2048         | 2048                        |
| Max Thread Blocks / SM                 | 16                    | 32            | 32           | 32                          |
| Max 32-bit Registers / SM              | 65536                 | 65536         | 65536        | 65536                       |
| Max Registers / Block                  | 65536                 | 32768         | 65536        | 65536                       |
| Max Registers / Thread                 | 255                   | 255           | 255          | 255 <sup>1</sup>            |
| Max Thread Block Size                  | 1024                  | 1024          | 1024         | 1024                        |
| FP32 Cores / SM                        | 192                   | 128           | 64           | 64                          |
| Ratio of SM Registers to FP32<br>Cores | 341                   | 512           | 1024         | 1024                        |
| Shared Memory Size / SM                | 16 KB/32 KB/<br>48 KB | 96 KB         | 64 KB        | Configurable<br>up to 96 KB |

33 34

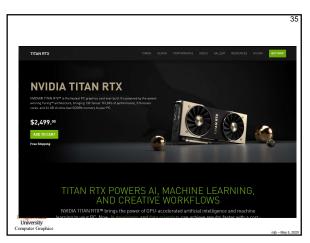

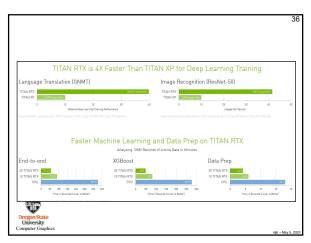

35 36

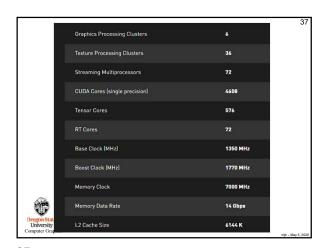

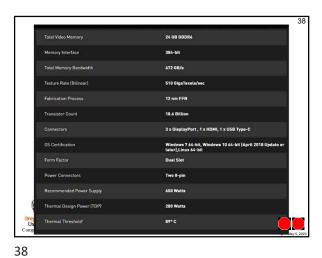